### Status on SDT simulation work

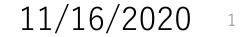

# Status

- From information by Chengdong, a bit more carefully follow the actual codes
  - -- Track identifying part

CEPCSW/Reconstruction/SiliconTracking/src/ForwardTrackingAlg.cpp / \*\*\*.h CEPCSW/Reconstruction/SiliconTracking/src/SpacePointBuilderAlg.cpp / \*\*\*.h CEPCSW/Reconstruction/SiliconTracking/src/TrackSubsetAlg.cpp / \*\*\*.h CEPCSW/Reconstruction/Tracking/src/FullLDCTracking/FullLDCTrackingAlg.cpp / \*\*\*.h

-- KalTest ...

CEPCSW/Utilities/KalDet/src/ild/tpc/ILDTPCKalDetector.cc

refer also

https://www-jlc.kek.jp/subg/offl/kaltest/

# Comment

- be effective to continue own scheme
- Possible differences
  - -- detector resolution setting ( i.e.  ${\sim}4~\mu\text{m}$  for pixel detector )
  - -- hit Gaussian smearing.
  - -- multiple track identification → change to muon injection could help a bit ?
  - -- track finding for each detector component and merge at the final
  - -- Kalman filter (not follow the details yet)
- Try to run the SDT(=only drift chamber) script with the latest version
  ( -- Aiming to switch injection particle, pion→muon )
  -- hit pattern is ?

# Hit pattern ?

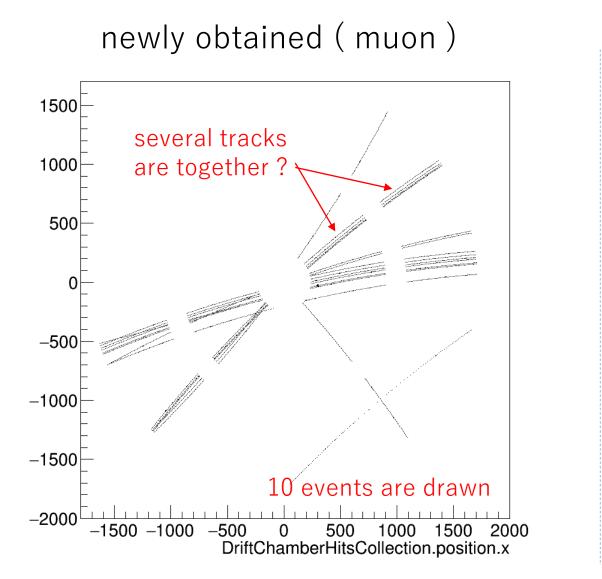

#### have received in past (pion)

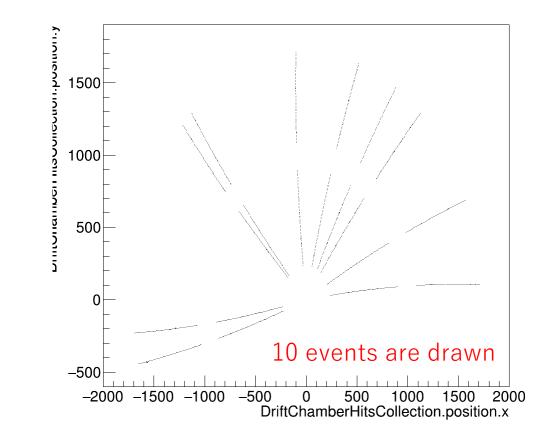

### Next

- update the difference before Kalman filter as much as could
- Compare the momentum resolution